# аннын

# Turbo Pascal pff / easy c# (для школоты 2 класса)

Автор: Великий магистр

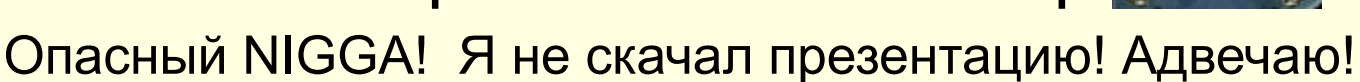

г. Хотелово (поселок под Тверью)

2025 год.

# Алфавит языка

- Прописные и строчные буквы латинского языка и знак подчёркивания;
- Десятичные и шестнадцатеричные цифры;
- Специальные символы
- ( например: @,#,\$,^[ тильда]);
	- Составные символы
- ( например: := присвоение

<> неравно);

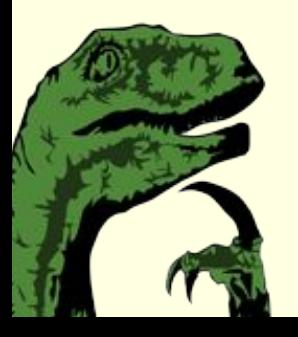

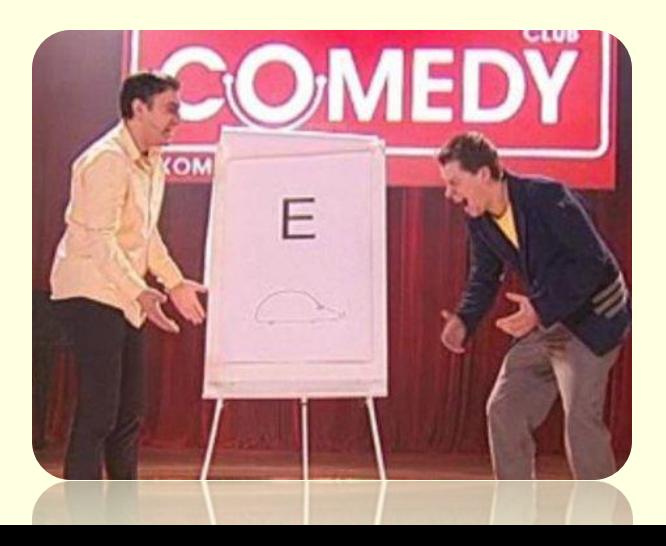

## Идентификаторы

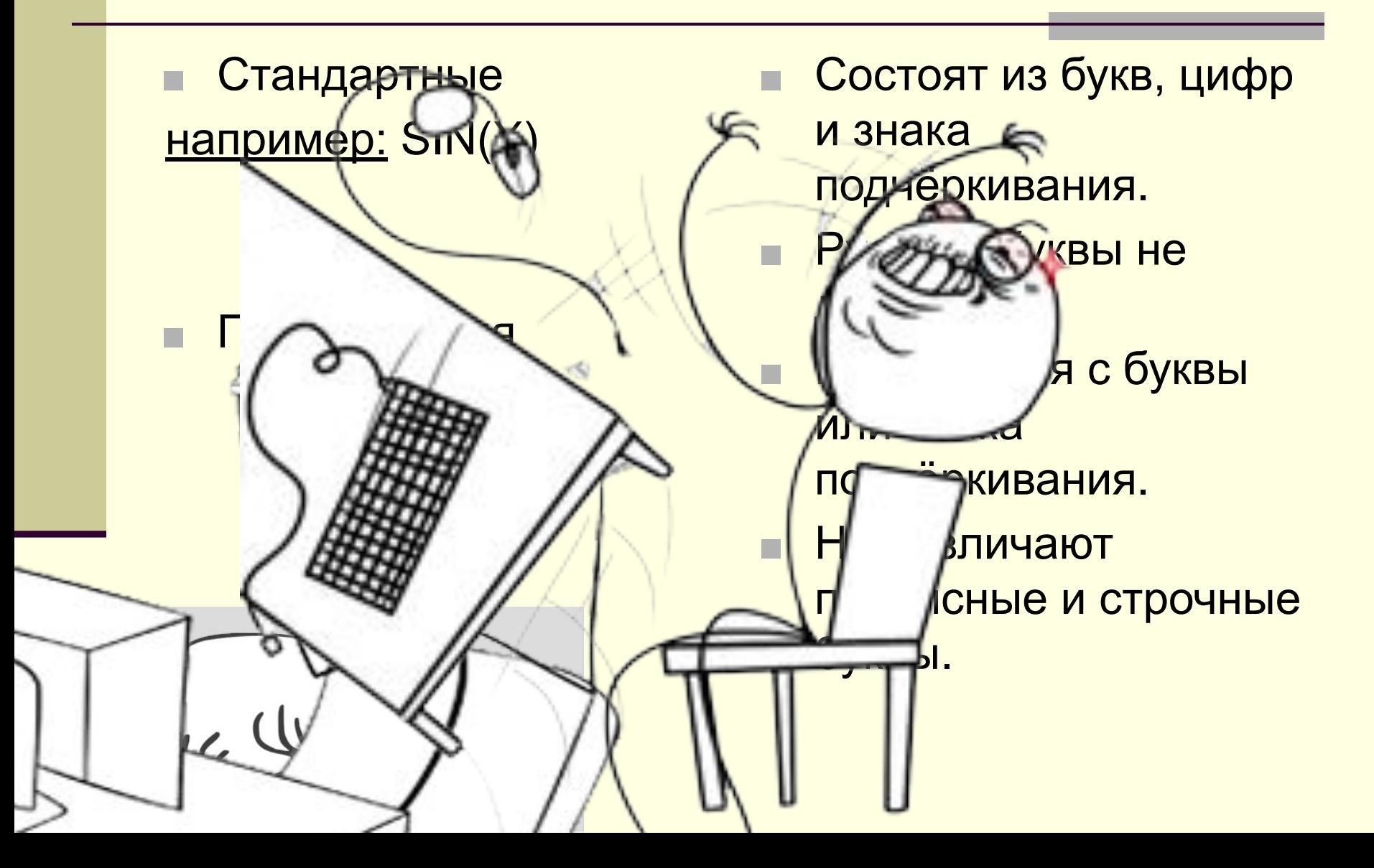

#### Тип данных

- Определяет множество значений, которые могут принимать объекты ( константы или переменные), а также совокупность операций, допустимых над ними.

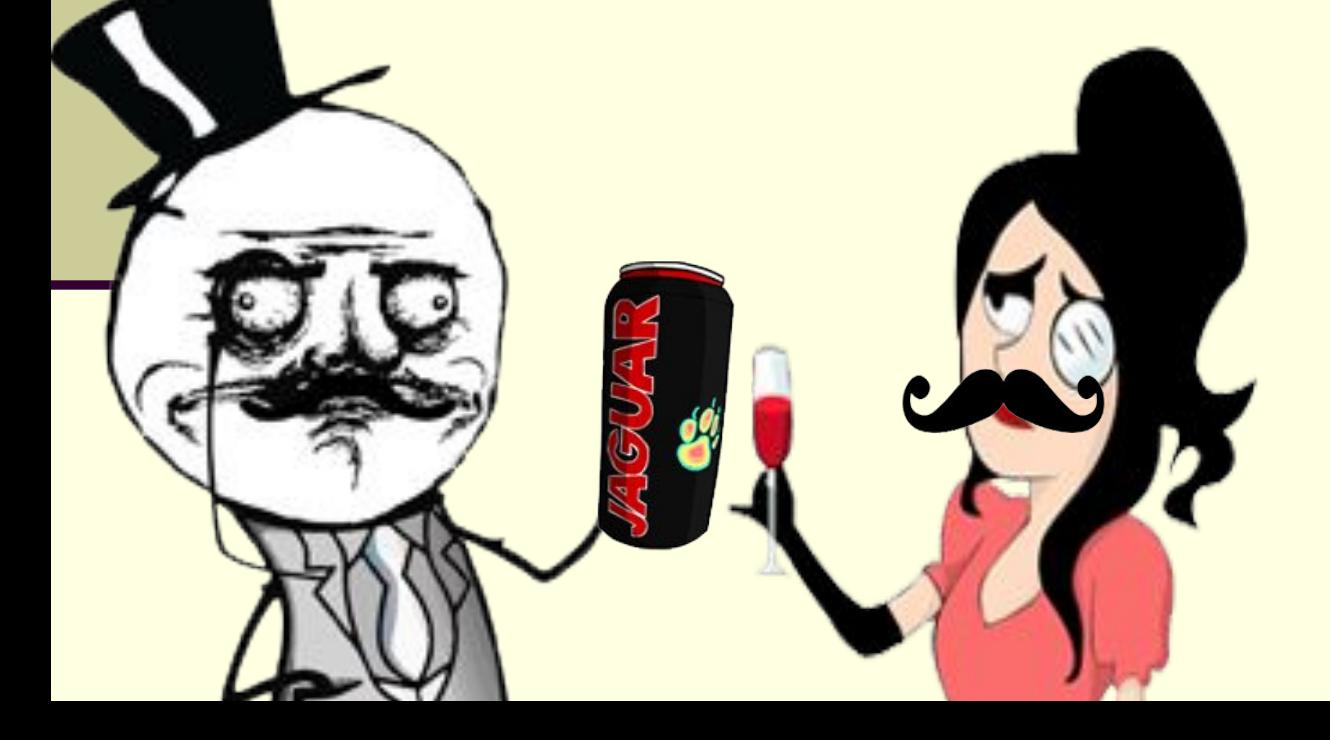

#### Типы данных делятся на

- Скалярные ( простые )
	- Стандартные предлагаются разработчиками ТР.
	- Пользовательские перечисляемые и интервальные.
- Структурированные (составные)
	- **Строки**
	- Массивы
	- **Множества**
	- Записи
	- **файлы**

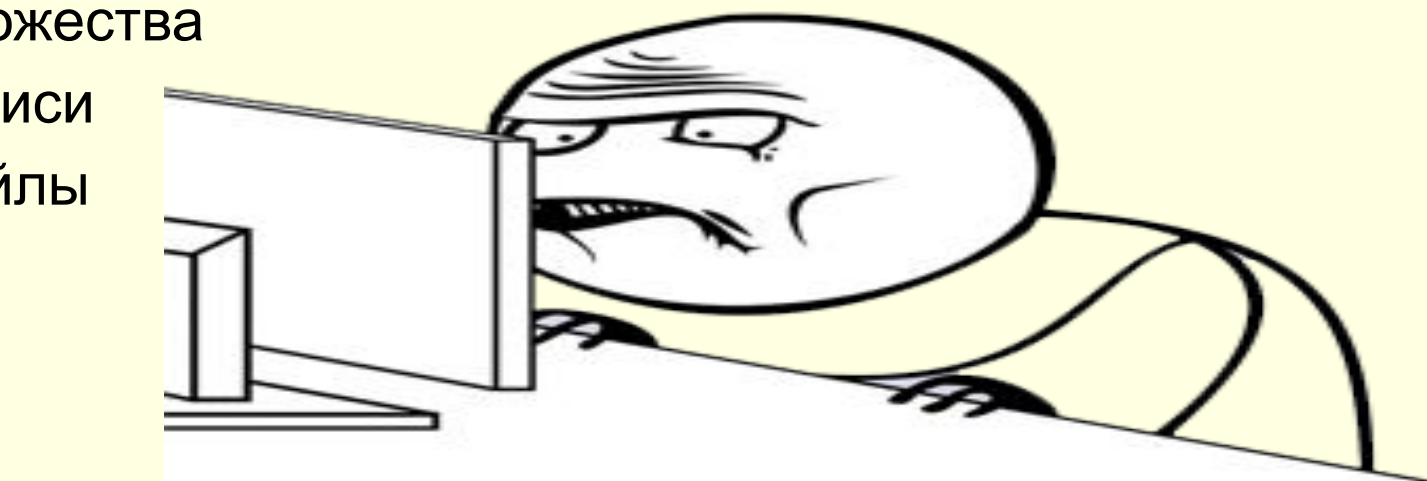

#### Стандартные типы данных

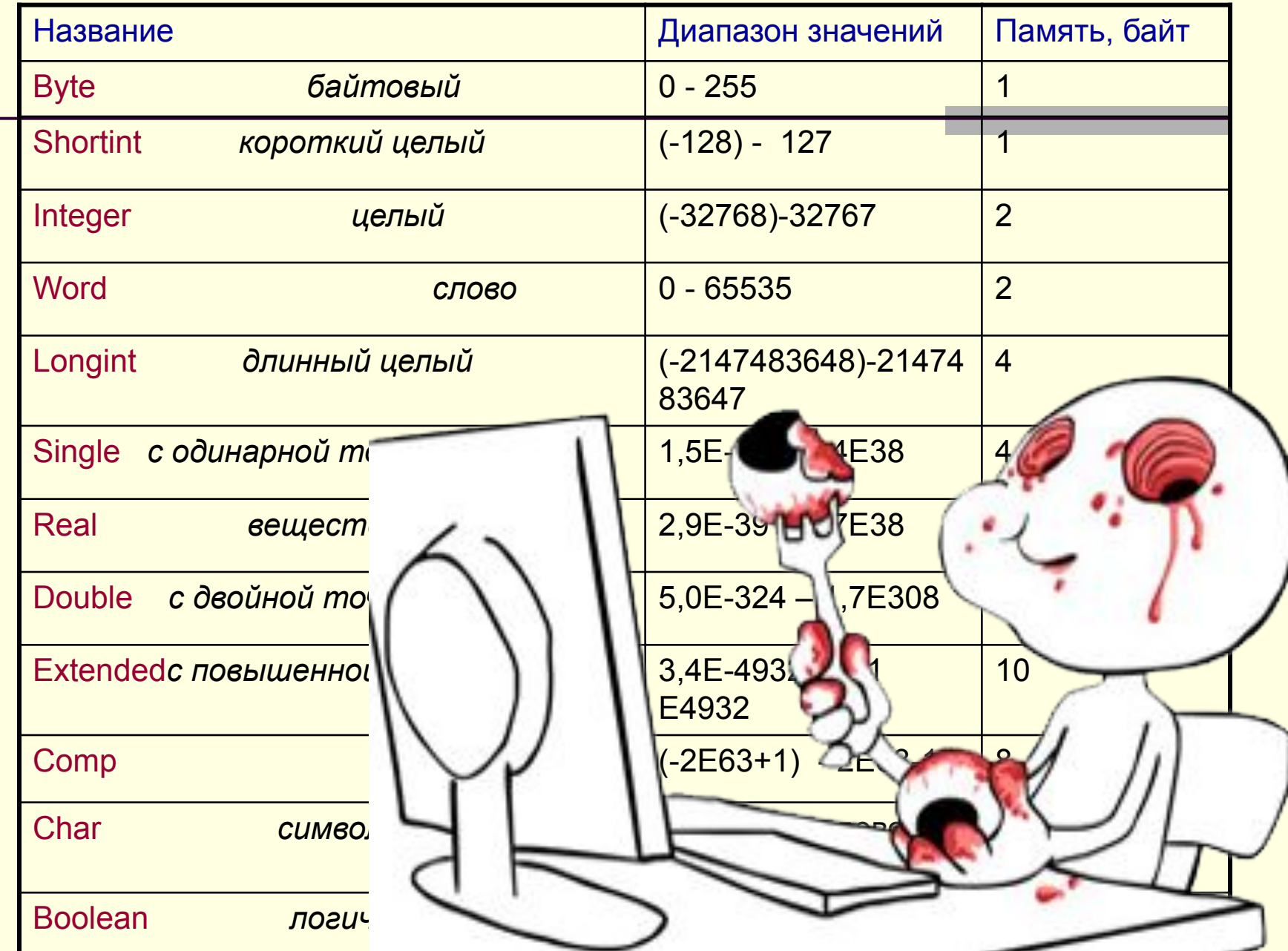

## Структура программы.

Program *ИмяПрограммы;*

Uses *ИмяМодуля1,…;*

- Label ИмяМетки1,…;
- Const *ИмяКонст=ЗначКонст;*

Type *ИмяТипа=ЗначТипа;*

Var *ИмяПеременной:Тип;*

Begin

 *инструкции основной программы*

End.

## Операторы ввода/ вывода.

- **Read**
- Readln

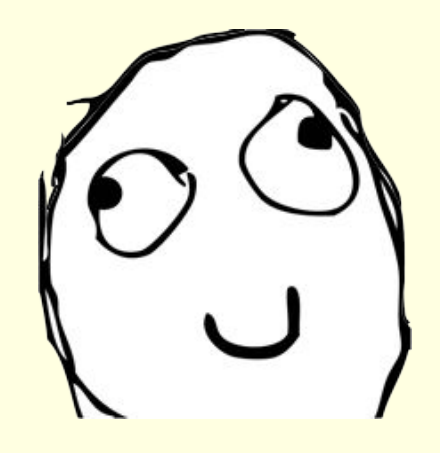

**Write** ■ Writeln

- **Читай**
- Читай строку
- ( создание паузы)

- Пиши
- Пиши строку
- ( перевод курсора на новую строку)

# Стандартные функции.

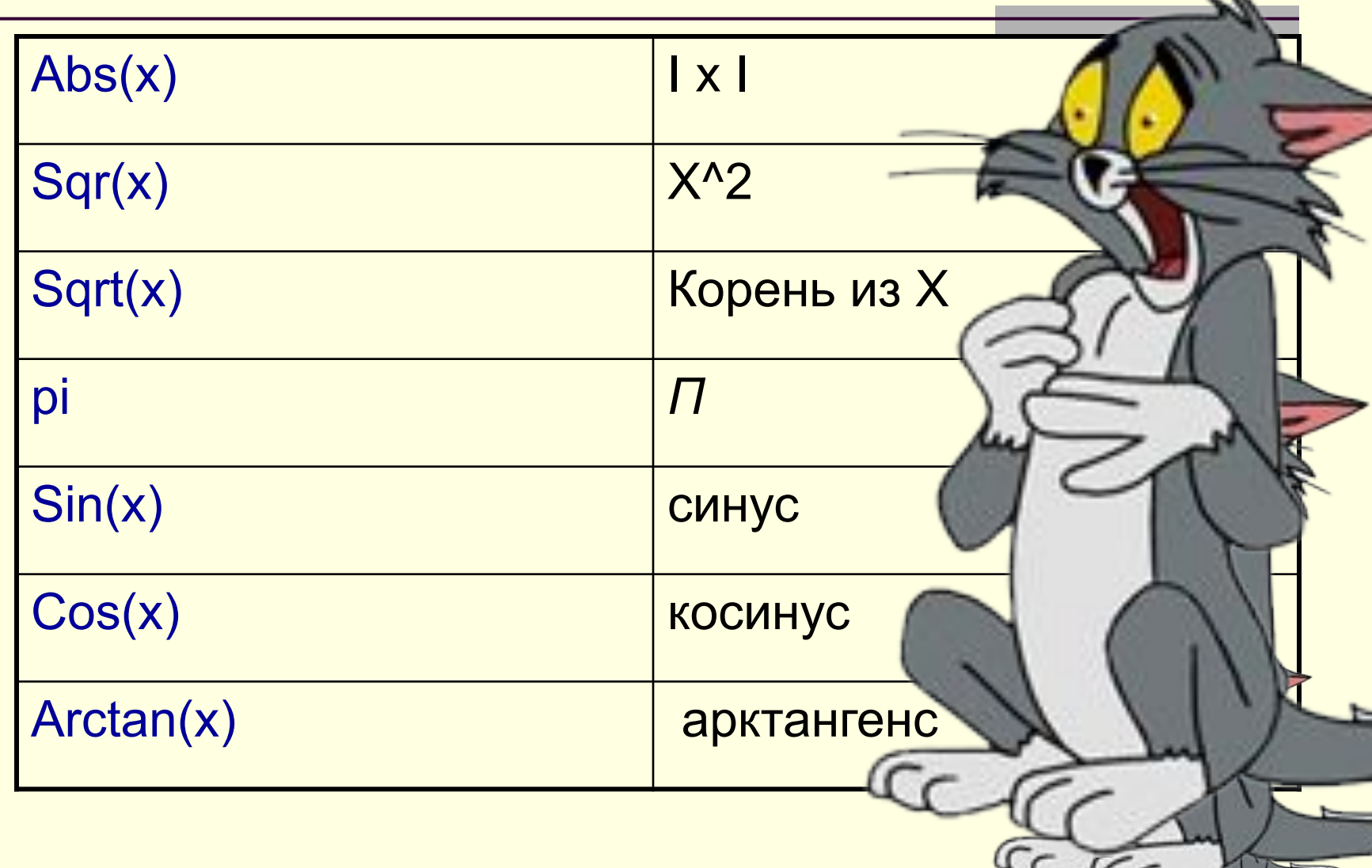

#### Дополнительные функции.

**• Div - возвращает целую часть от деления,** а дробная отбрасывается.

Например:

11 div  $5 = 2$ 123 div  $4 = 30$  $-17$  div  $-5 = 3$ 

![](_page_9_Picture_4.jpeg)

### Дополнительные функции.

Mod - вычисляет остаток, полученный при выполнении целочисленного деления.

- $H$ anpumep: 10 mod 5 = 0
	- 14 mod  $5 = 4$
	- $-17 \mod 5 = -2$

![](_page_10_Picture_6.jpeg)

![](_page_11_Picture_0.jpeg)